# **Separation Order - Cancelling**

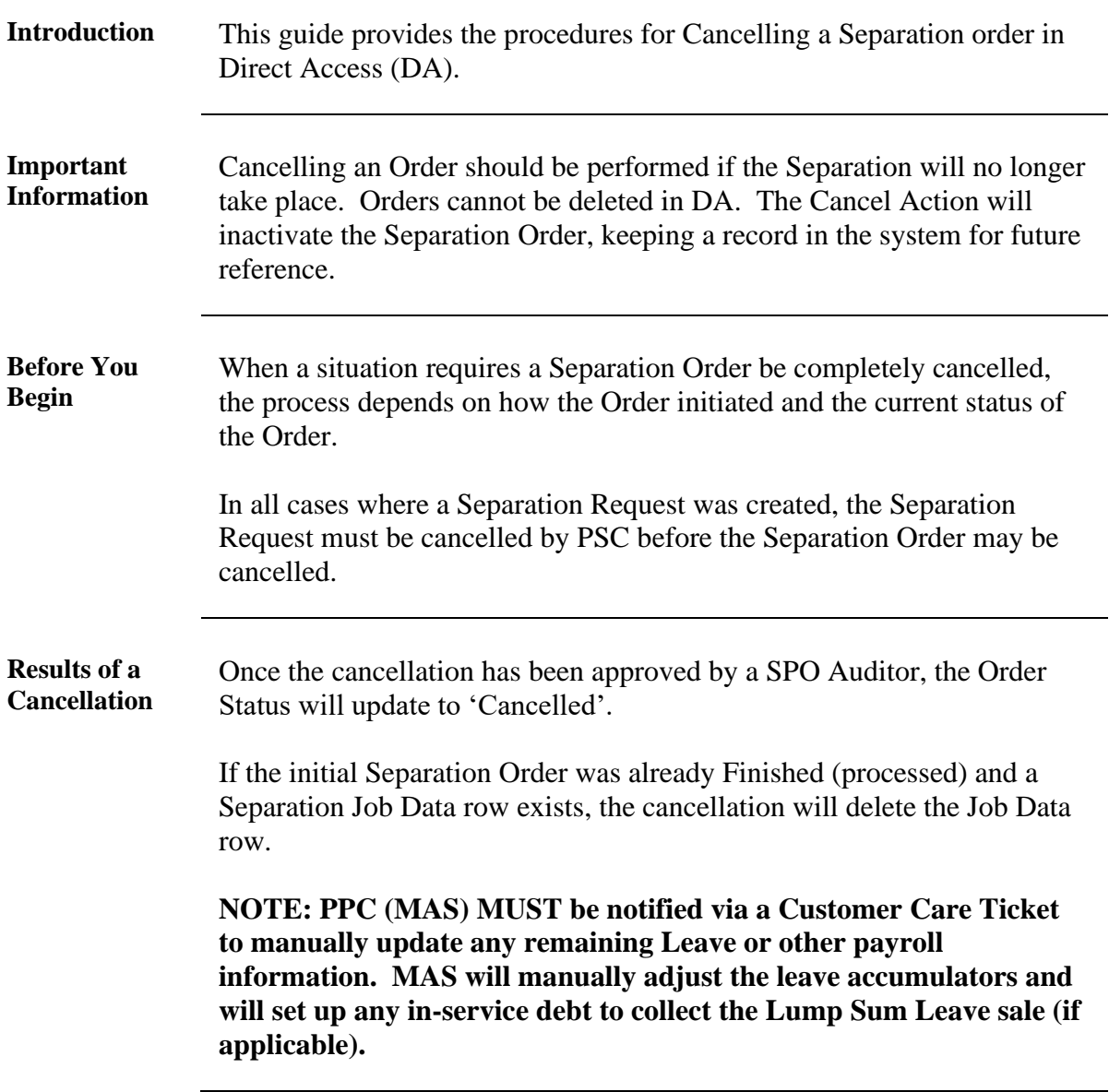

**Process** The following chart explains the Cancellation process based on the User Roles involved and the Order Status.

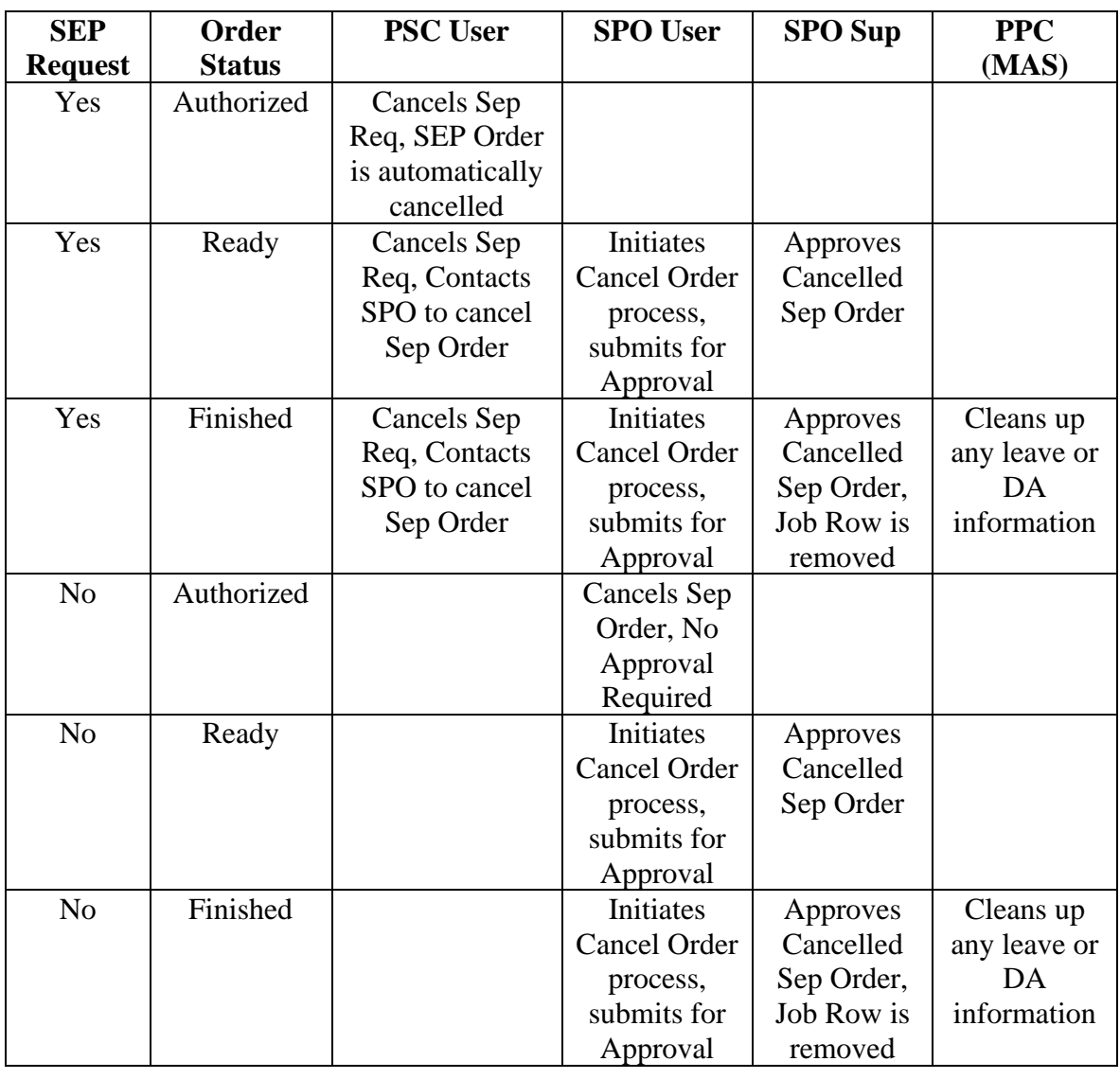

**Procedures** See below.

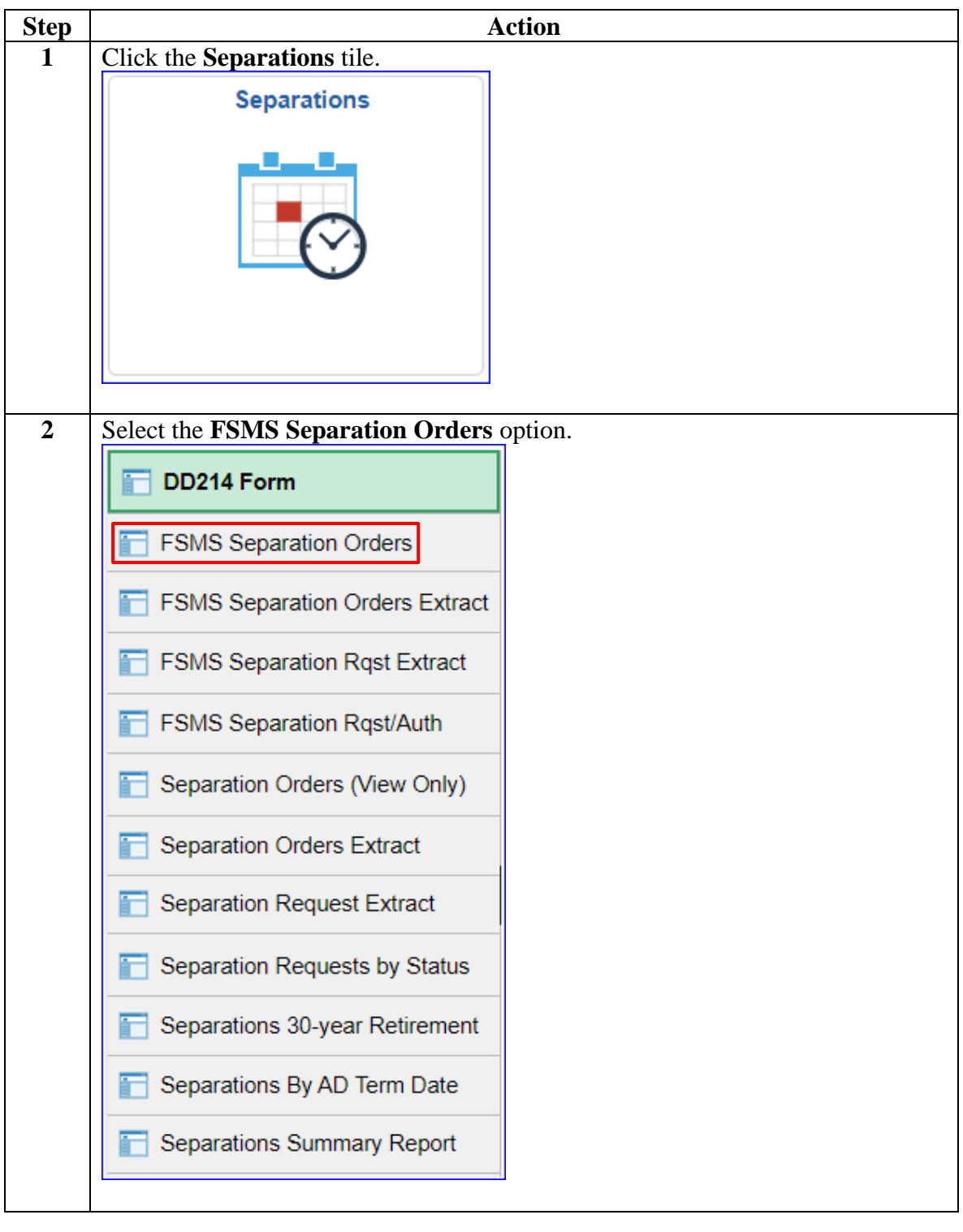

**Procedures**,

continued

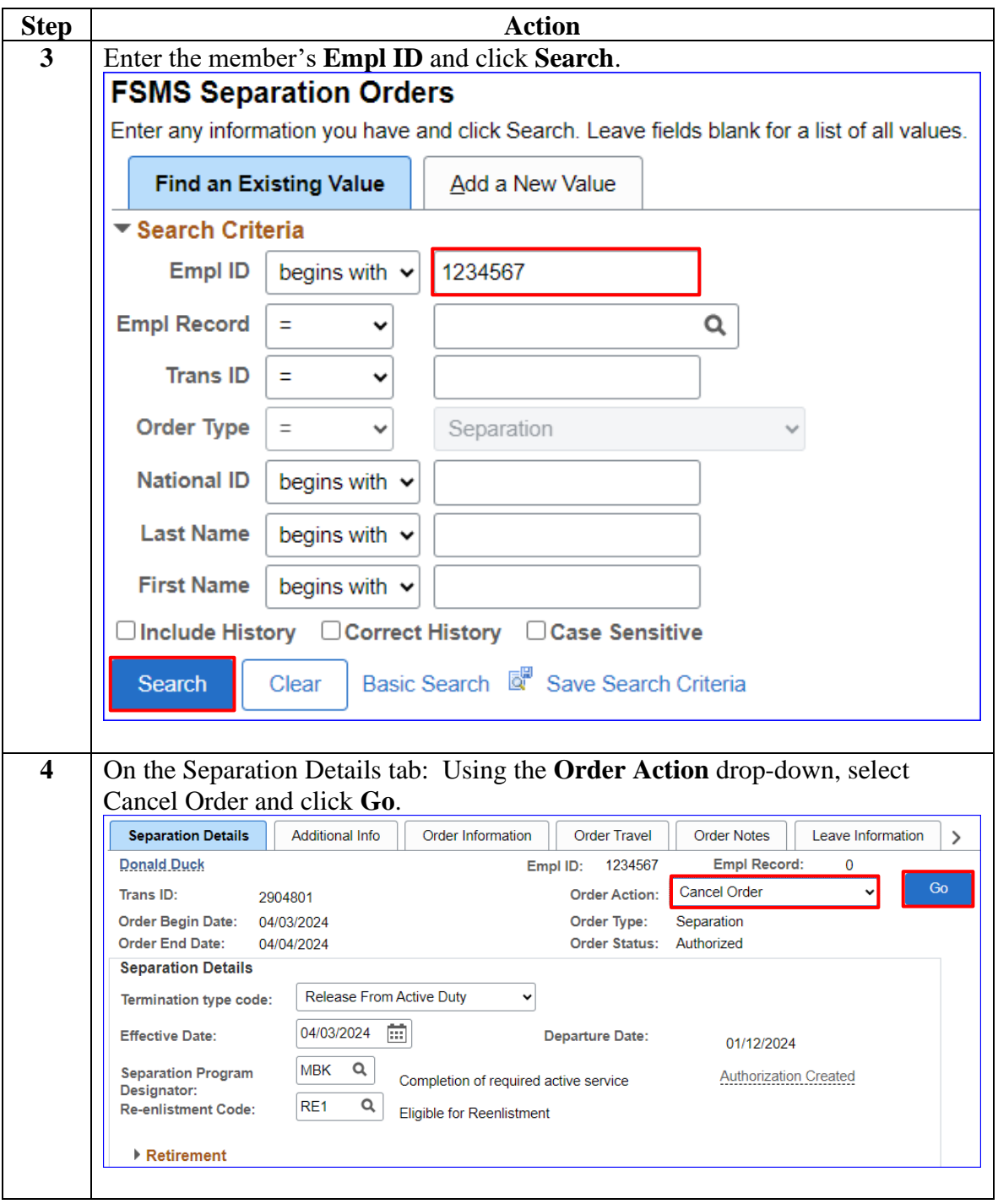

### **Procedures**,

continued

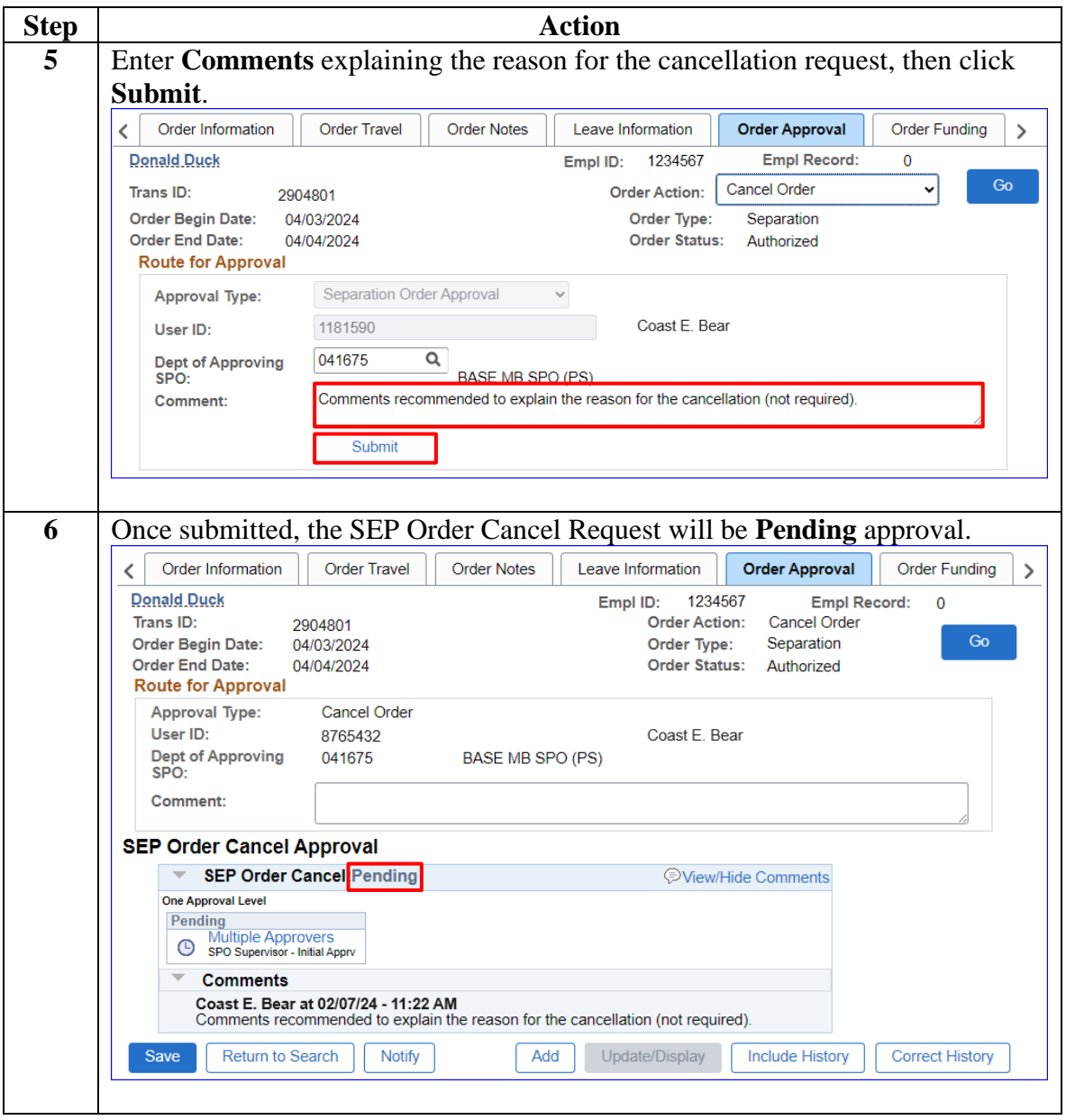

**Procedures**,

continued

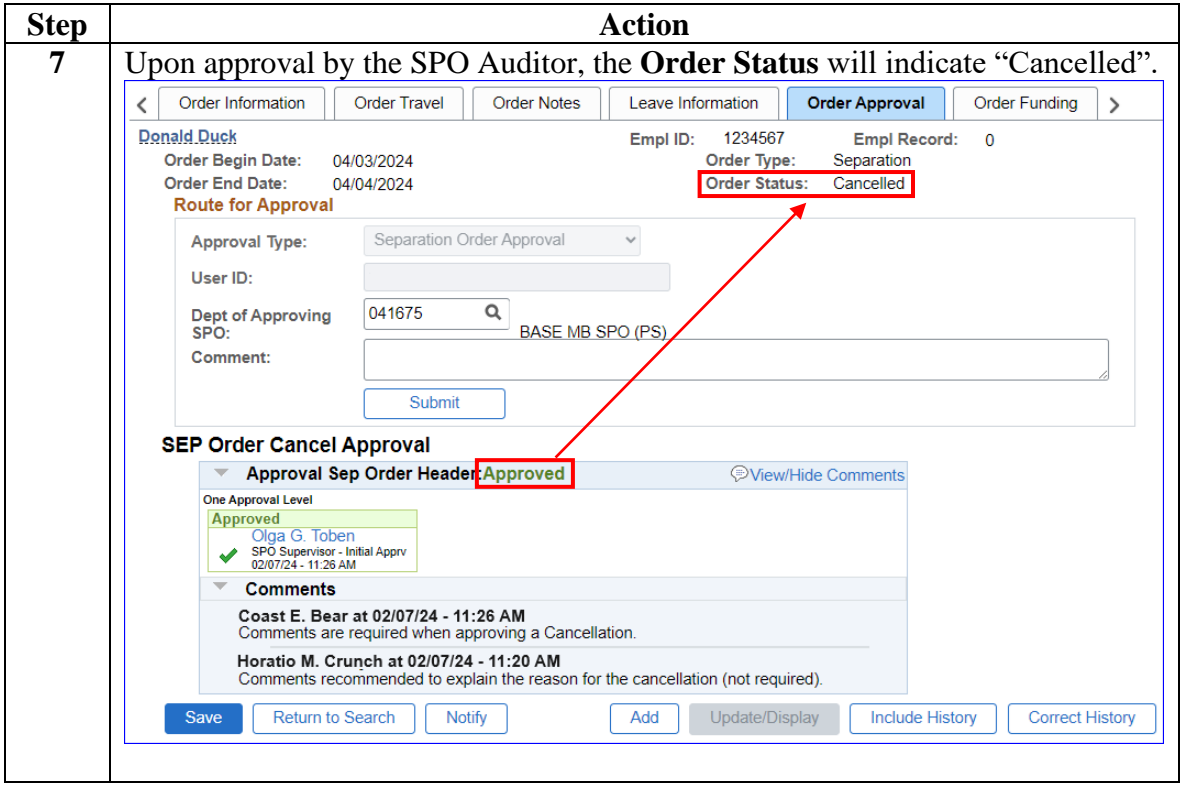